## Cheatography

## stathw-js-cheatsheet Cheat Sheet by Boge [\(username1\)](http://www.cheatography.com/username1/) via [cheatography.com/195153/cs/40822/](http://www.cheatography.com/username1/cheat-sheets/stathw-js-cheatsheet)

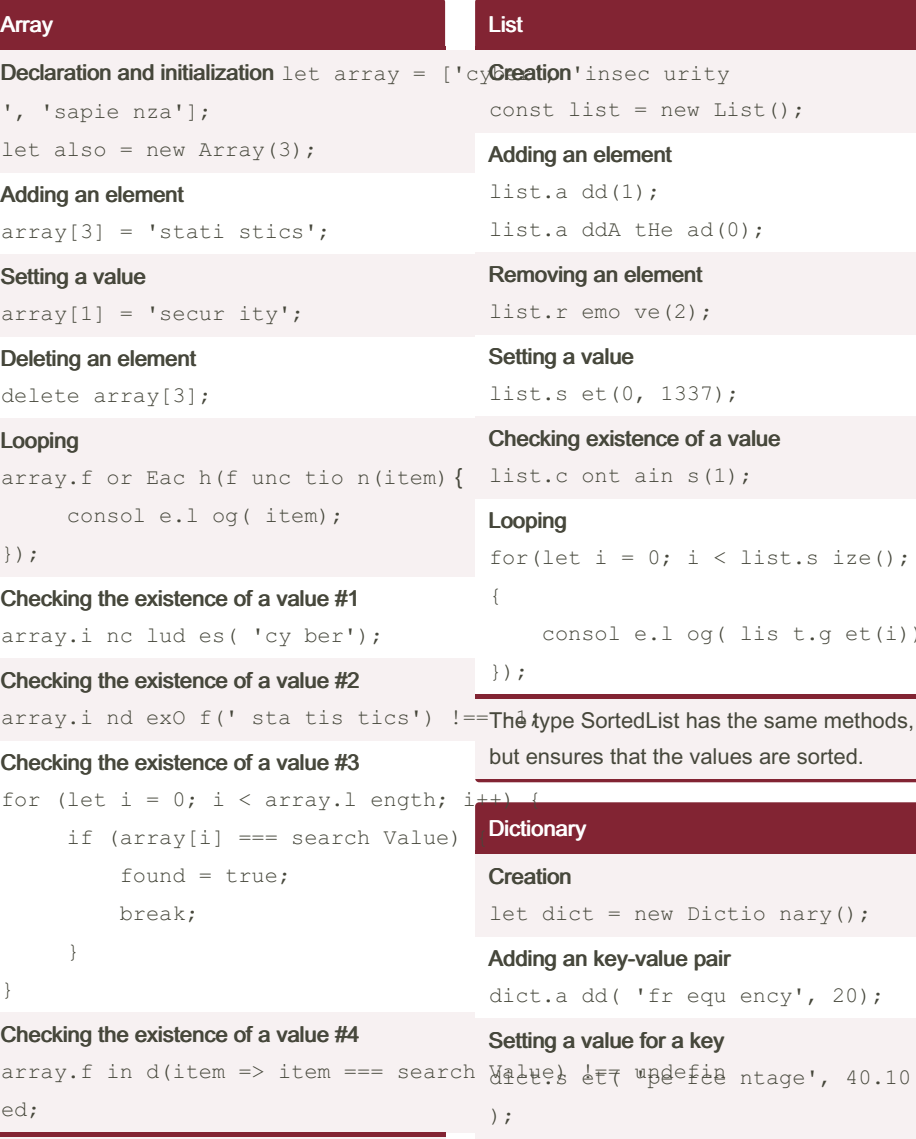

Arrays are also used to implement List, Queue, Stack. For these data structures I'll create a JS class that exposes useful methods.

#### LinkedList

# const list = new List(); Adding an element

list.a dd(1); list.a ddA tHe ad(0);

Removing an element list.r emo ve(2);

Setting a value list.s et(0, 1337);

Checking existence of a value list.c ont ain s(1);

Looping for(let  $i = 0; i <$  list.s ize();  $i^{++}$ )Creation { consol e.l og( lis  $t.q$  et(i));

## });

List

but ensures that the values are sorted.

## **Dictionary**

**Creation** let dict = new Dictio nary();

Adding an key-value pair dict.a dd( 'fr equ ency', 20);

Setting a value for a key

Removing a key dict.r emo ve( 'pe rce nta ge');

Checking existence of a key dict.h asK ey( 'fr equ ency');

Checking existence of a value dict.h asV alu e(20);

#### **HashSet**

);

## Queue

**Creation** let queue =  $new$  Queue();

Adding an element queue.e nq ueu e(1);

Fetch of the first element

queue.f ro nt(); Removing an element queue.d eq ueue();

Checking the existence of an element queue.c on tai ns(7);

## **Stack**

let stack = new Stack();

Adding an element stack.p us h(1);

Fetching top of stack stack.p eek();

Removing an element stack.p op();

#### **SortedSet**

**Creation** let sortedSet = new Sorted Set();

Adding an element sorted Set.ad d(3);

Removing an element sorted Set.de let e(3);

Checking the existence of an element

sorted Set.ha s(1);

#### Looping

```
for (el ement in sorted Set.to Arra
) {
   consol e.l og( ele ment);
});
```
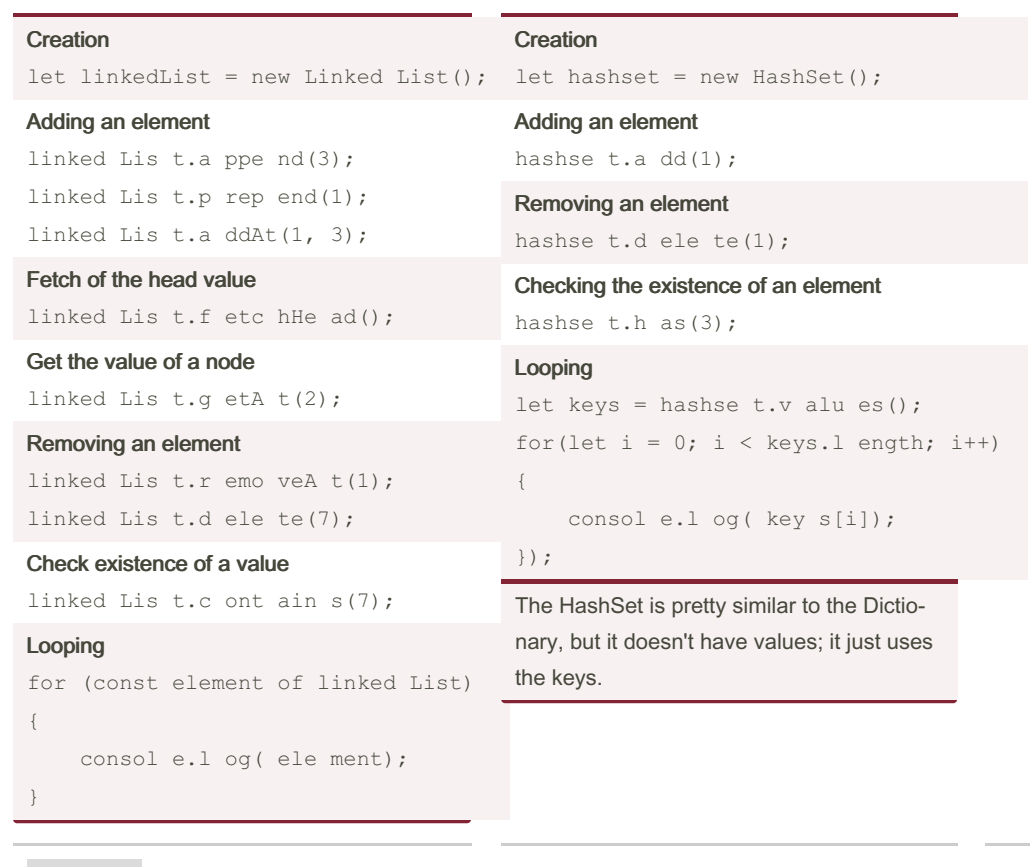

By Boge (username1)

[cheatography.com/username1/](http://www.cheatography.com/username1/)

Published 16th October, 2023. Last updated 16th October, 2023. Page 1 of 2.

Sponsored by Readable.com Measure your website readability! <https://readable.com>